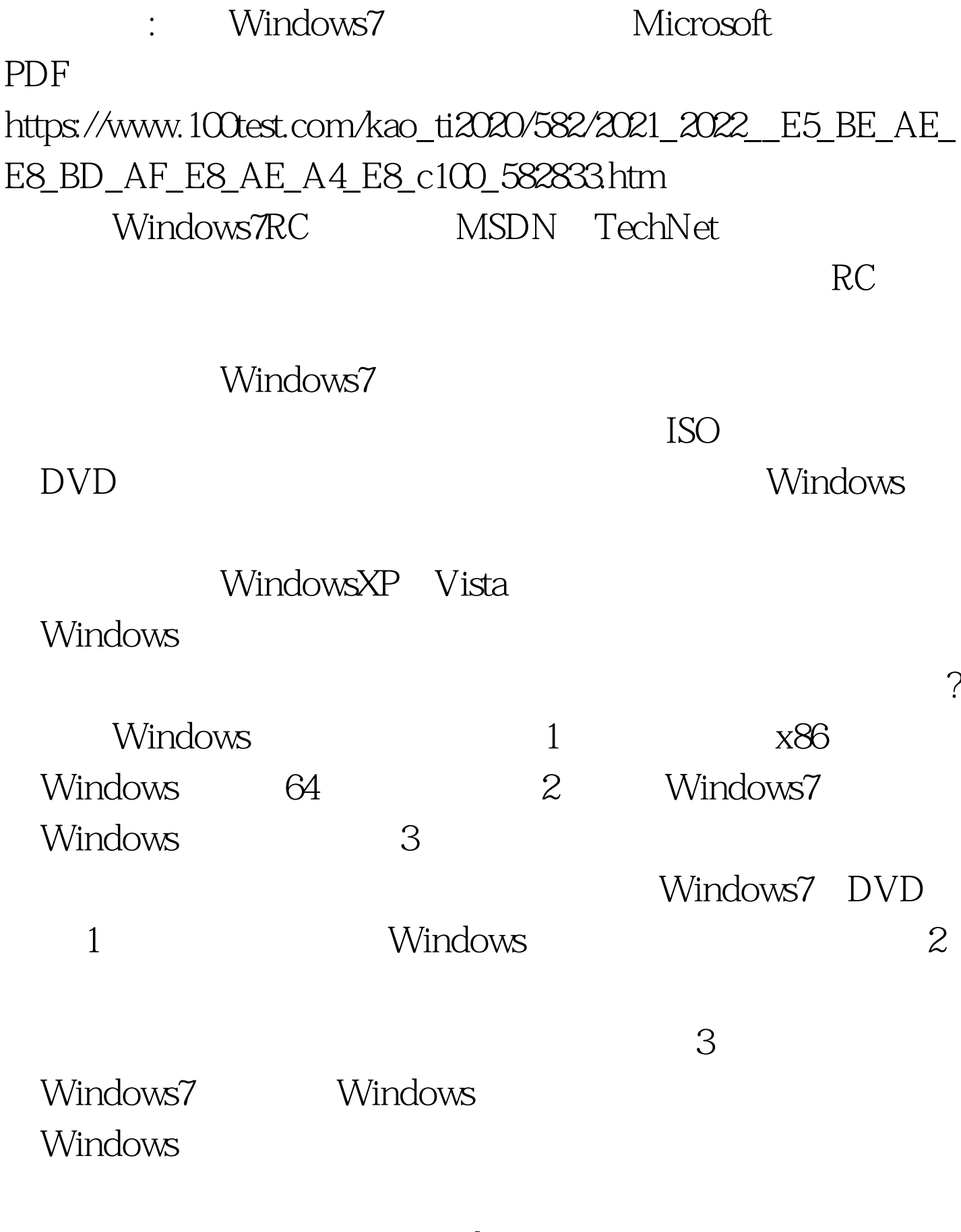

Windows7DVD

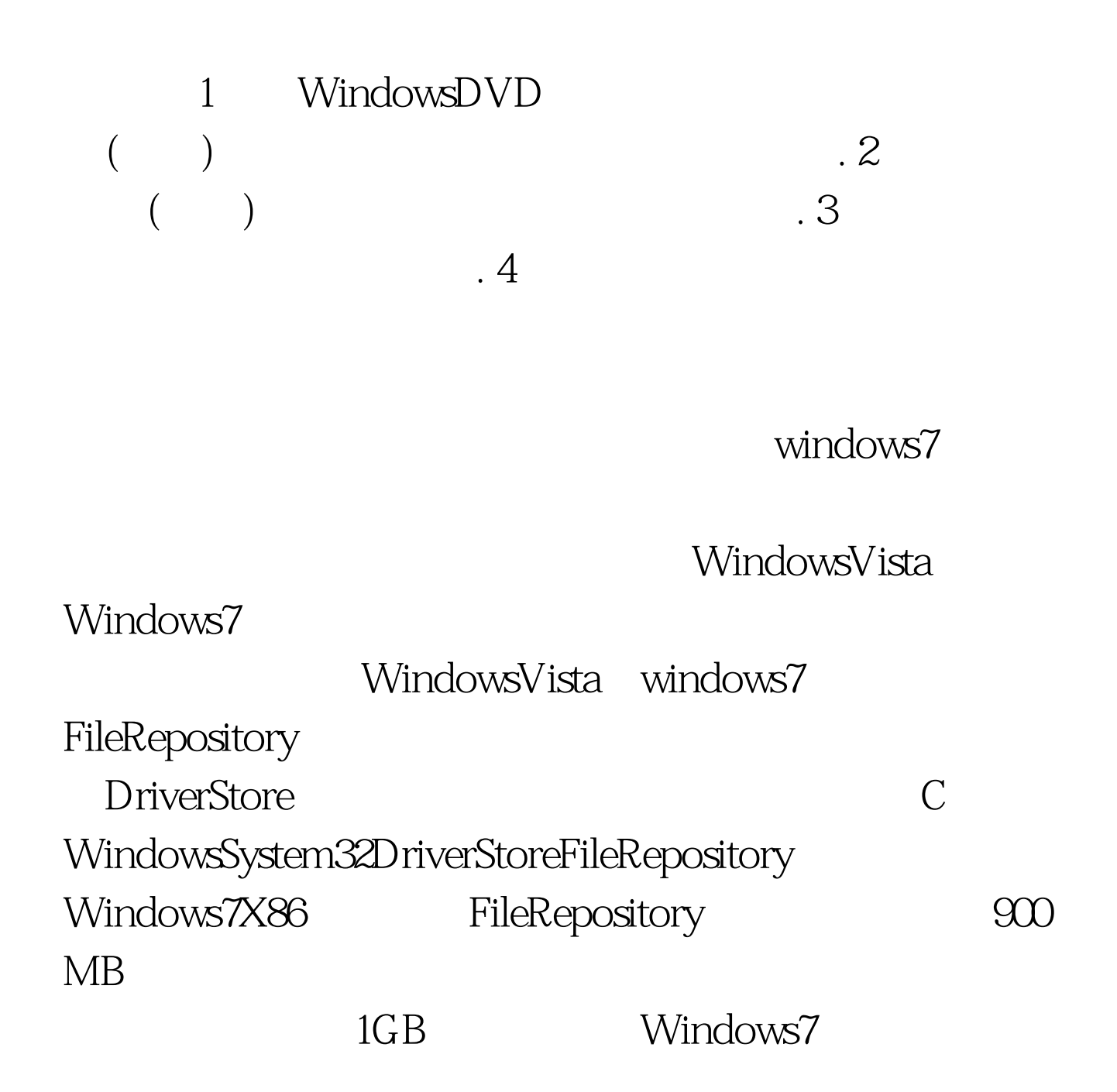

Windows Windows ProgramFiles (DocumentsandSettings) Windows.Old

windows ProgramFiles Users

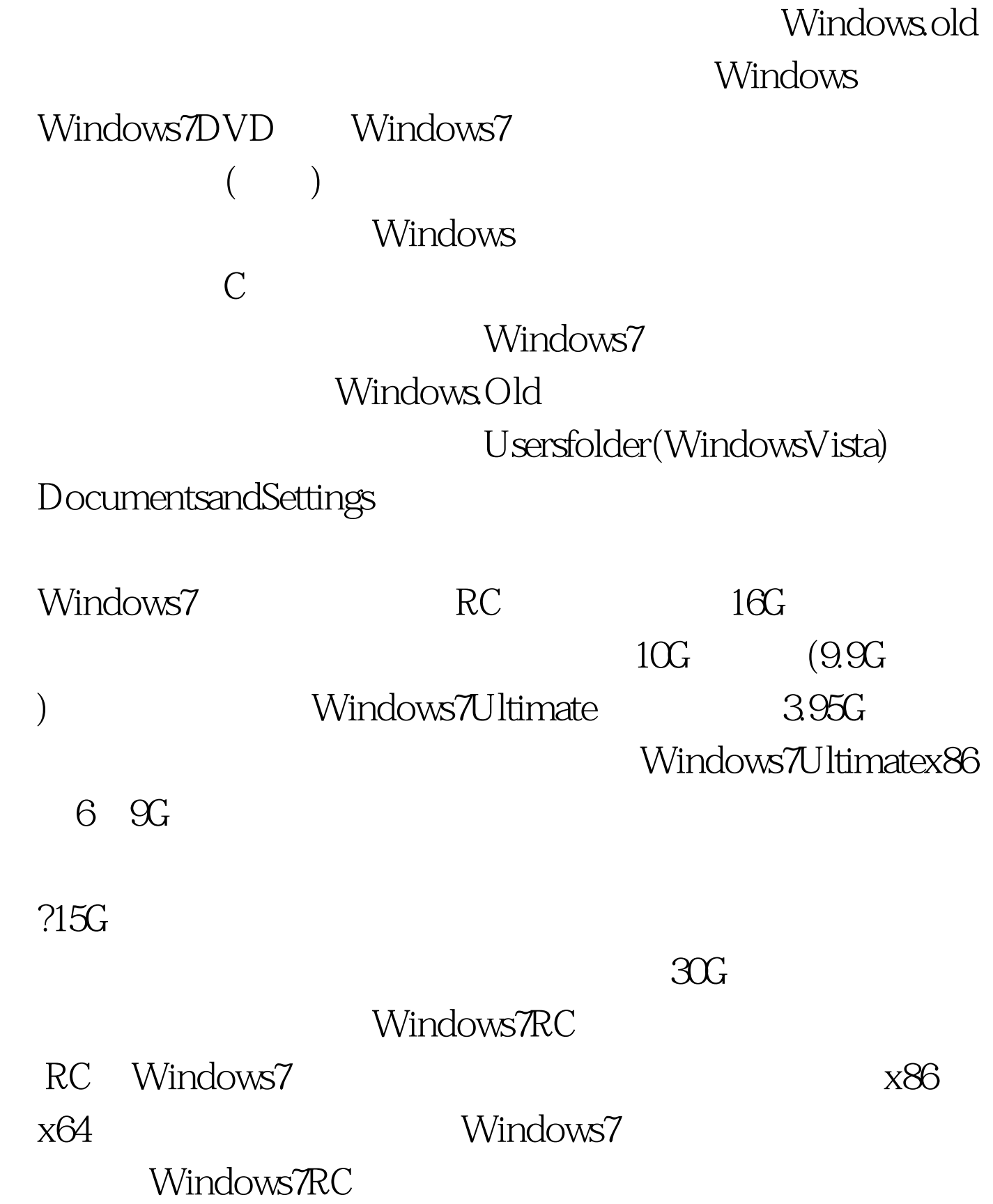

## Windows7RC

 $RC$ Windows7 WindowsXP Windows7 Vista  $XP$ and  $\overline{A}$ ero $\overline{B}$  $_{\rm Vista}$ Windows7 Windows7  $3<sub>z</sub>$  $30$  RC Windows7RC 2010 3 1

100Test www.100test.com